Titel

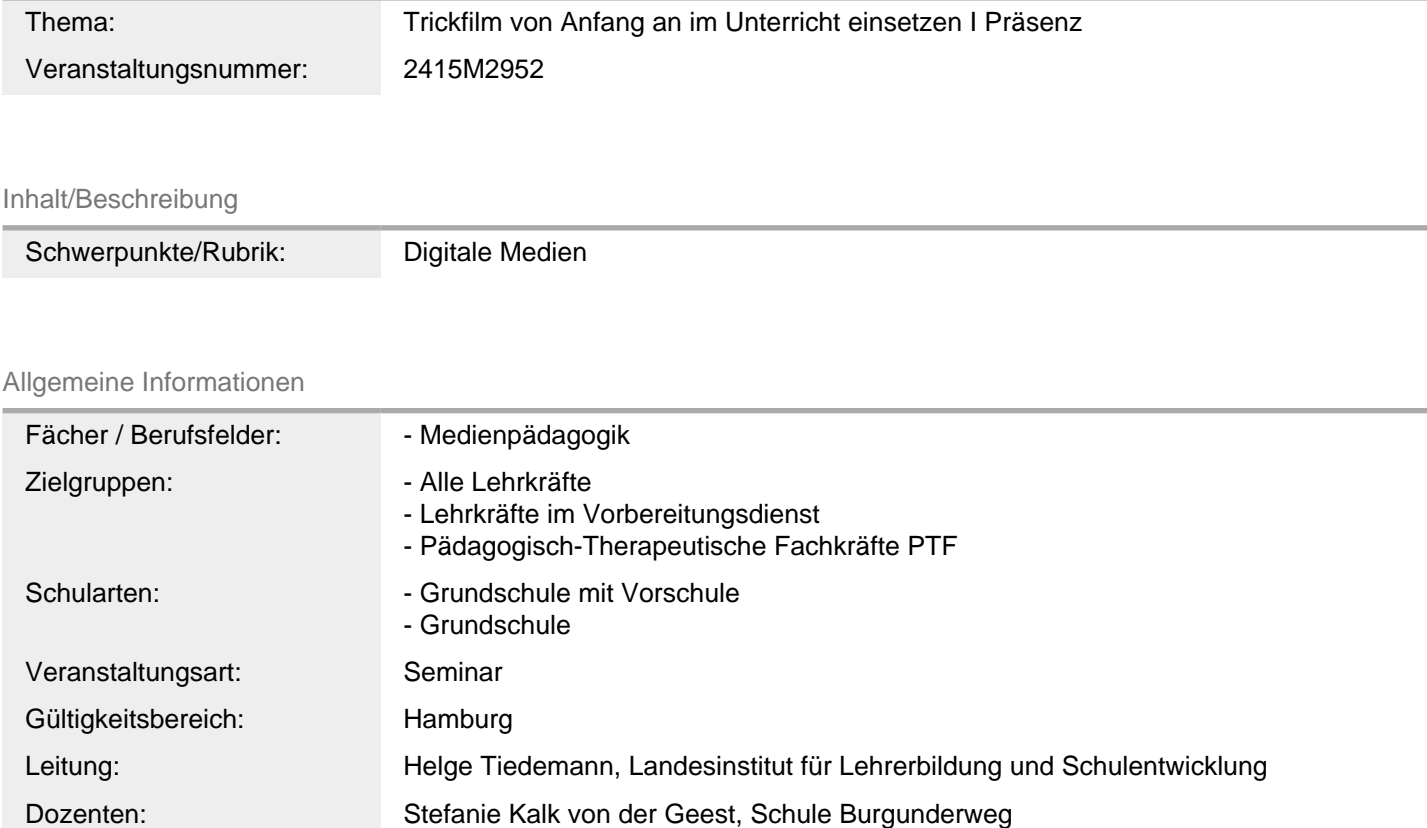

## Weitere Hinweise

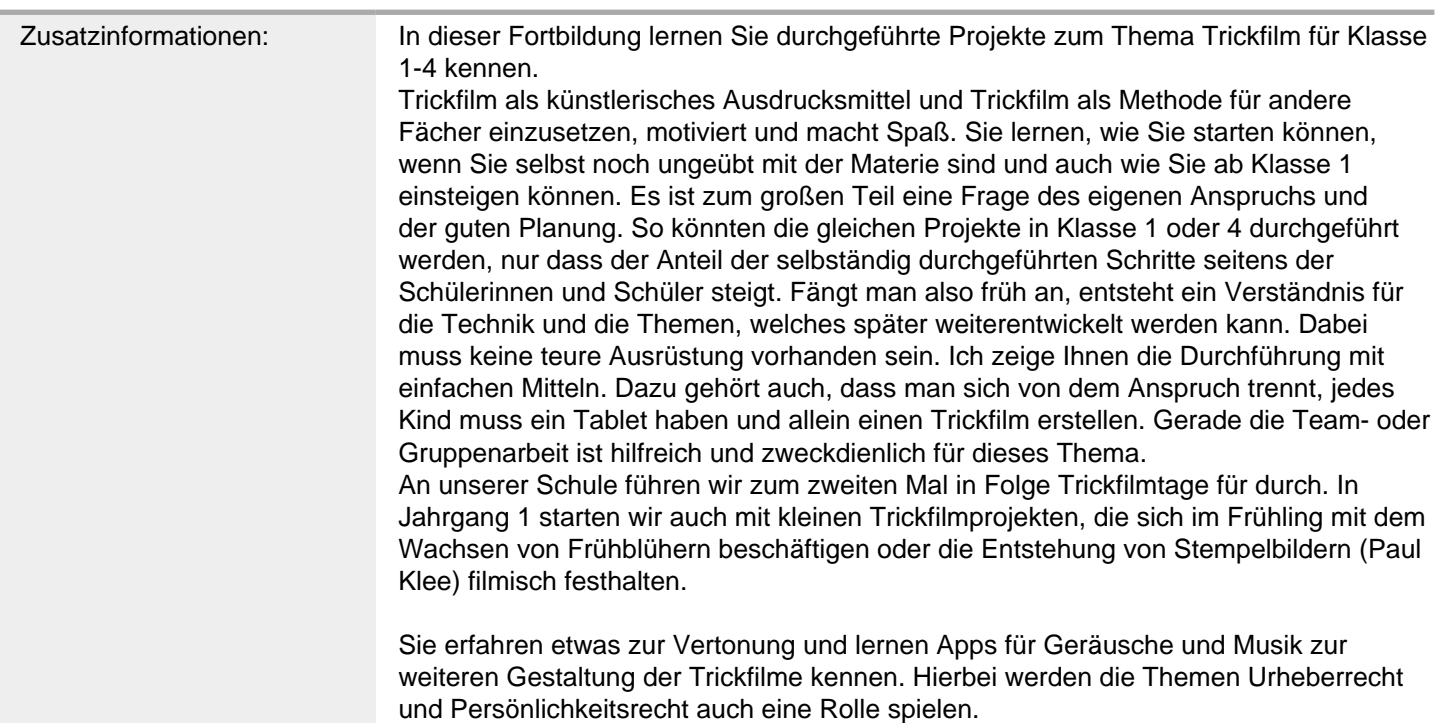

Nach einer gemeinsamen Startphase gibt es bei Bedarf einen Technik-Exkurs in dieser Veranstaltung für Kolleginnen und Kollegen mit Surface-Go Tablets. In der Regel ist hier keine App vorinstalliert, sondern wir arbeiten mit dem Movie-Maker und der Kamerafunktion.

Kolleginnen und Kollegen mit iPads sollten die Fotofunktion und die iMovie App auf ihrem Gerät bitte schon etwas kennen und können früher mit der Praxiszeit starten. Sie haben viel Zeit, sich an zwei bis drei Projektideen selbst zu versuchen. Für eigene Ideen und Fragen zu Ihrem Unterricht berate ich Sie gern.

Auf Ihrem Gerät sollte bitte ein QR-Code Scanner installiert sein, um die Veranstaltungs-Taskcard nutzen zu können. Sollte Ihnen kein entsprechendes Gerät zur Verfügung stehen, kann im Rahmen der

Veranstaltung eines entliehen werden. Bitte melden Sie sich hierzu vorab bei Ingeborg Traub (ingeborg.traub@li.hamburg.de)

Weblink: https://li.hamburg.de/fortbildung/themen-aufgabengebiete/medienpaedagogik

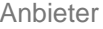

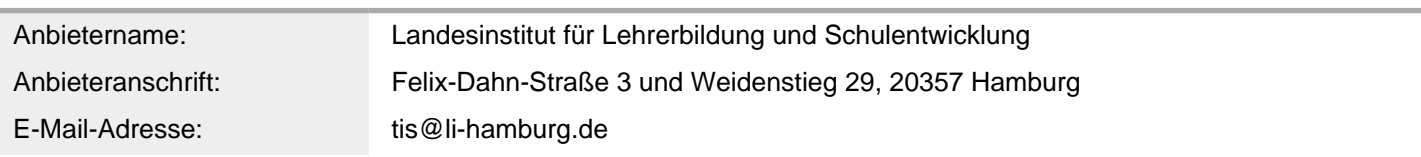

Termin

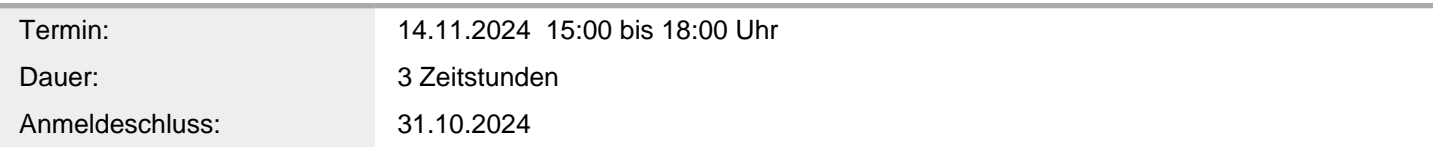

## Veranstaltungsort

Veranstaltungsort: Landesinstitut Hamburg, Felix-Dahn-Straße 3 und/oder Weidenstieg 29, 20357 Hamburg